# Obsah

# Předmluva /17

**Rozměr tiskovin** / 21 Počet znaků na řádek / 21

Jak knihu používat / I7 Úskalí neaktuálnosti / 17 Jaký počítač používat / 18 Jaké aplikace používat / 18 Přednastavení aplikací / 19 Rozšíření aplikací / 20

Statistics of the U.S. of The Paris of the U.S. Skála šířkových verzi ka

Aktivace typografickych hnes Betetchek kvalita / 60

# Dokument / 21

**Vzorové stránky** / 34 **Nastavení spadávky** / 37 **Řádkový rejstřík** /38 Počet řádků na stránce / 39

**Standardní formáty papíru** / 24 **Nový dokument** / 26 Sazební obrazec / 26 Samostatné stránky / 27 Protilehlé stránky (dvoustránky) / 27

**Mřížka** / 30 Vícesloupečková mřížka / 31 Komplexní mřížka / 34

**Hierarchie informací** / 40

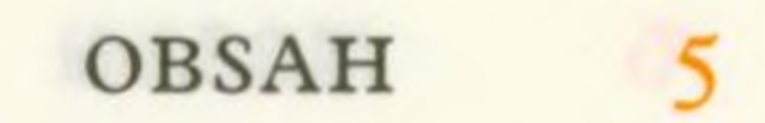

## $P<sub>1</sub>smo<sub>145</sub>$

**Klasifikace písem** / 45 **Varianty písma** / 50 Verzálky a minusky / 50 Rodina písma a nabídka řezů / 50 Škála duktů /51 Škála šířkových verzí / 52 Neproporcionální písma / 53

**Technologické parametry písma** / 54 Formát písma / 54 Unicode / 54 Repertoár znaků / 55 Typografické finesy / 56 Přehled typografických fines / 56 Aktivace typografických fines / 60 Barevná písma / 60 Variabilní písma / 60

**Velikost písma** / 62 Optická velikost písma / 63

**Volba vhodného písma** / 65 Účel /65 Čitelnost / 66 Estetická kvalita / 66

Perfektní technické zpracování / 67

**Kombinování písem** / 69 Kombinování podobných písem / 69 Kombinování odlišných písem / 70

**Obrazové fonty ©** /71 Emotikony / 71

**Správa fontů** / 71 Složka Document fonts / 72

**Písmová terminologie •** / <sup>72</sup> **Pořízení písma** / 75 Licence / 75 Open source / 75 Písmolijny / 75 Online obchody s písmy / 76 Předplatné a pronájem fontů  $/76$ <br>Úpravy fontů  $/77$ Úpravy fontů / 77 **Vyznačování** / 77 Kurziva / 78 Tučný řez / 79 Kapitálky / 79 Verzálky / 79 Jiné písmo / 80 Odlišná barva / 80 Podtržení / 80 Podložení barvou nebo orámování / 81 Prostrkání / 81 Vyznačování a interpunkce / 81 Jak nevyznačovat / 82 **Rozpoznávání písem** / 82  $Text \t/83$ **Odstavec** / 83

**Odstavcové a znakové styly** / 94 Vnořené styly / 97 GREP / 97

Mitters a vteřina, stopa a palec / rry

Řádkový proklad / 83

Zarovnání odstavce / 85  $Reka$  / 86 Odstavcová zarážka / 86 Pořadová sazba / 90 Mezera před a za odstavcem / 92 Spojování odstavců / 93

Vynucené zalomení / 99 Začátky dílů, částí a kapitol / 99

 $\tilde{R}$ etězení textu  $\bullet$  / 101 **Svislý text** / 104

Open source /775

# Typografická pravidla / 105

**Spojovník a pomlčka** / 107 Spojovník / 107 Pomlčka / 107

Interpunkce / 110 Tečka / 110 Čárka a středník / III Tři tečky / III Otazník a vykřičník / 112 Překvapník / 112 Dvojtečka / 113 Závorky / 113 Uvozovky / 114 Apostrof / 116

**Consigant** Till os la lanknaos ! Sal JXS!

Vkládání speciálních znaků /<sup>105</sup>

**Typografická pravidla** /<sup>106</sup> Klávesové zkratky a Unicode / 106

**Symboly** / 117 Stupeň / 117 Minuta a vteřina, stopa a palec / 117 Procento a promile / 118 Paragraf / 118 Ampersand / 118 Hvězdička a křížek / 119 Lomítko / 119 Středová tečka / 120 Podtržítko / 120

Puntík /120 Mřížka /120 Numero / 121 Zavináč / 121 Copyright / 121 Odstavec / 121 Svislá a přerušená svislá čára / 122 Fleuron / 122 Ručička /122 Jmenovité množství / 122 Litr / 122  $Sipky$  / 122

### **Matematické znaky** / 123

Znaky pro základní matematické operace / 123 Krát / 123 (1995) blyia doyvodans a doyvoovarabo hukvoziligA Průměr /124 Mikro / 124 Pí /124 Nekonečno • / 124 **Měnové jednotky** / 125 **Čísla, číslice, číslovky** / 126 Základní číslovky / 126 Řadové číslovky / 127 Datum a čas  $/128$ Telefonní čísla / 130 Poštovní směrovací čísla O /131 Varianty číslic / 132 Zlomky / 135 Problémy s čísly / 135 Mezery / 136 Nedělitelná mezera / 136 Čtverčíková a půlčtverčíková mezera / 137 Zúžená mezera / 137 Vlasová mezera / 137 Zarovnávací mezera / 137 Opticke zarovnání okraje stany / Job John John Ostatní mezery / 138

### Tabulátory / 138

**Neviditelné znaky** /<sup>139</sup> **Typografie na webu**  $\bullet$  / 139

Sazba a zlom /141

**Import textu do dokumentu** /<sup>141</sup>  $\text{Cištění textu}$  / 142 Chybně psaná slova / 143 Dublety / 144 Zkratky / 144

**Zpracování textu** /<sup>145</sup> Aplikování odstavcových a znakových stylů / 145 Průhlednost a ořezová cesta / 151 Obtékání *V* / 152

**Práce <sup>s</sup> objekty <sup>O</sup>** /<sup>148</sup> Obrazové rámečky  $\bullet$  / 148 Textové rámečky VI5I Zarovnávání objektů O / 151 Objektové styly  $\bullet$  / 151

**Typografické detaily** / 154 Ligatury • / 15 54 Jednoznakové předložky a spojky / 155 Parchanty / 156 Optické korekce / 158 Nadpisy, titulky, slogany / 158 Internetové adresy (URL) / 159 Dělení slov / 160 Rozdělování výrazů na konci řádku / 163 Nedelieni mexsen bulanista Sazba cizích slov / 164 **Zlom** /<sup>165</sup> Zarovnávání objektů vůči sobě / 165 Optické zarovnání okraje sazby / 167

Zavěšená interpunkce / 166 Vícesloupcová sazba / 168  $Linky$  /  $170$ Orámování a podbarvení textu / 172 Tabulky / 172 **Úvod do odborné sazby** /<sup>175</sup> Rejstřík / 175 Poznámkový aparát / 177 roznamkovy apar Resumé / 179 Resumé / 179<br>Matematická sazba / 179 Fonetická sazba / 180 Transkripce a transliterace / 181

**Sazba cizích jazyků** <sup>O</sup> /<sup>182</sup> Důležité odlišnosti • / 182 Angličtina / 184 Francouzština / 186 Němčina / 188 Polština | 190 Slovenština <sup>0</sup> / 192 Španělština / 194 Speciální znaky používané v evropských jazycích / 196 Nelatinková sazba / 197 Publikace / 201 **Vnitřní struktura knihy** / 202 Úvodní strany /202 Hlavní část / 202 Závěrečné strany / 203 Vakát / 203 **Obsah** / 203 **Tiráž** / 204 **Paginace, záhlaví a zápatí** / 206 Paginace / 206

OBSAH $_{II}$  Záhlaví a zápatí / 206 Textové proměnné / 207

**Periodika** / 208 Pravidla pro tvorbu periodik / 209 Písmo pro periodika / 209

**Upoutávky a citáty** / 210 **Čárové nebo QR kódy** / 210 **Vazba publikací** / 212 Sešitová vazba (vazba V1) / 213 Brožura (vazba V2) / 213 Šitá vazba s měkkými deskami (vazba V4) / 213 Pevná vazba (vazba V8) / 213 Kroužková (spirálová) vazba / 216 Knižní hřbet / 217 Ořízka / 218

**BMI \ BOULESUOODSTIL** 

Korektury / 219

Automatický korektor pravopisu / 219 Dohoda s klientem / 220

**Korektury v PDF** / 220 Korektury textu / 220 Korektury objektů / 221 Zanášení korektur /222

**Papírové korektury** /222 Korekturní znaménka /222

**Vizualizace** / 224

Tisk /225

**Tisk publikací a akcidenčních tiskovin** / 225 Digitální produkční maloformátový tisk / 225

Ofsetový tisk / 226 Risografie / 227 Tisk na rotačce */ 227* **Malonákladový tisk plakátů a prezentací** / 228 Velkoformátový digitální tisk /228 Sítotisk / 228 **Tisk přímými barvami •** / <sup>229</sup> Základní typy vzorníků Pantone dle papíru / 229 Další typy vzorníků Pantone / 230

**Speciální efekty** / 234 Parciální uv lak / 234 Výsek /235 Fóliová ražba / 236 Laminace / 236 Slepotisk /237 Personalizace tiskovin /237

**Papír** /231 Gramáž - plošná hmotnost / <sup>231</sup>

Rozlišení /238 Nedostatečné rozlišení /238 Pérovka – černá, nebo bílá / 240 Černobílý obraz - stupně šedi / <sup>240</sup> Vícekanálový obraz / 241 Vhodné typy souborů / 242 Ohraničovací rámečky O / 243 Merchody a collis excabent for bud pridemends allows the yesterned bodysM **Věrná reprodukce barev** / 243 Barevný obraz – miliony barev / 243

Opacita - neprůsvitnost / <sup>232</sup> Volumen /232 Směr vlákna papíru • / 232 Vybrané typy papíru /232

## **Reprodukce fotografií a ilustrací** / 237 Rastrový obraz / 237

Fes V slab Avodall

Nastavení monitoru / 244 Barevné profily / 244 Nastavení barev v aplikacích / 246 RGB workflow / 247 Nátisk / 247 Reprodukce uměleckých děl / 248

**Vykrojení a přetisk** / 248 Vykrojení / 248 Přetisk / 248 Soutisk / 251

**Archivace** / 256 Co archivovat / 256 Jak archivovat / 257

**Spadávka** / 252

Chybějící spadávka / 259 Objekty umístěné příliš blízko okraje stránky / 259 Různé odstíny černé /260 Špatně nastavené přetisky / 261 Zapomenuté přímé barvy / 262 Lichý nebo jinak nesprávný počet stran brožury / 262 Nesprávný rozměr dokumentu /262 Příliš malé písmo, příliš tenké linky / 263 Nevhodný barevný profil / 264 Přesahující text / 264 Zapomenuté nebo chybějící fonty / 265 vanad vnotlim - sando vnven

**Tisková data** / 253 Standard PDF/X / 253 Jak nastavit export do PDF / 253 Převod textu na obrysy / 255 Kontrola v tiskárně / 255

**Zálohování a verzování** / 257

# Kontrola chyb /259

## Doporučené zdroje /267

České / 267 Zahraniční / 268 Online / 269

Rejstřík / 271

kted nebatun makeden a s edhazen ita čislo strany. kde se danému témanu

zobrazen ha di sinja je vijet i je verijet i semenu i di nasno 175 junio 1

Kapitoly a oddíly označené ● byly buď přidány do 2. vydání *Typoknihy*, nebo byly výrazné rozšířeny či aktualizovány. Viz též poznámka na konci této publikace  $\Xi$ 278.